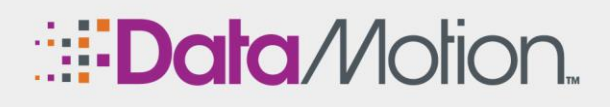

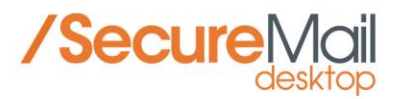

## **Email Encryption Service for use with GoogleTM G Suite Subscriptions**

DataMotion<sup>™</sup> SecureMail for Google™ G Suite allows encrypted email and file attachments to be sent from the Google Gmail™ webmail service without the need to install special apps or exchange encryption keys. Organizations can use the SecureMail service with Google G Suite subscriptions to easily and safely exchange sensitive emails and files with customers, business partners and vendors while maintaining compliance with privacy regulations.

## **Features**

Strong, compliance grade encryption for email content and file attachments

Leverages Google Gmail content filtering (DLP) systems to route sensitive messages

100% compatible with on-premise or cloud-based archiving systems

Automated account provisioning for your message and file recipients

On-demand and automated reporting for all secure transactions

Includes SecureContact.me signature line link for receiving encrypted messages and files from anyone

Step-by-step setup guide for quick service startup and operation

## **Benefits**

Respond quickly to secure messaging needs through fast, and easy integration into Google Apps.

Improves service and contains costs with secure email speed and cloud computing efficiency

Reduces exposure to regulatory violations by encrypting Google G Suite emails and file attachments

Lowers business risk and protects your brand and reputation by preventing data leaks

Increases customer loyalty and trust by protecting their sensitive information with encryption

## **How It Works**

The diagram below provides an illustration of how easily SecureMail is integrated with Google™ G Suite subscriptions.

The content filter provided as part of the Google G Suite solution flags the message as secure based on predefined criteria, such as special characters in the subject line or a data pattern inside the message considered sensitive or confidential. Once the message is marked as secure, it is sent via TLS to DataMotion SecureMail cloud, which securely delivers the message to the recipient using a web-link where the encrypted message and files can be easily retrieved, and replies initiated. **\*Contact us for a setup guide and free trial today!**

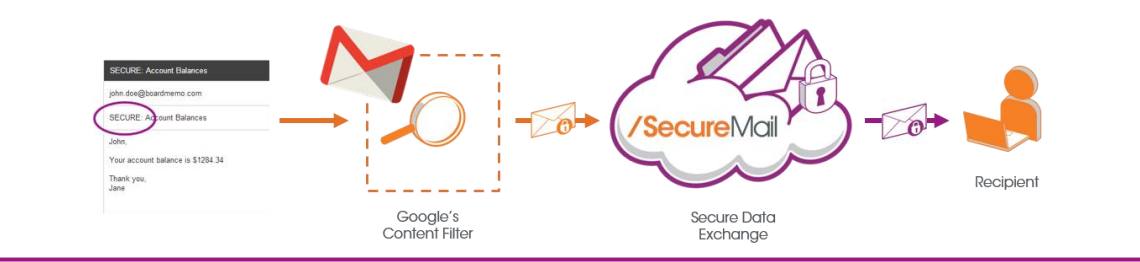

**CONTACT US WITH QUESTIONS:** DataMotion, Inc. 200 Park Ave Florham Park New Jersey 07932

**[Learn More](http://www.datamotion.com/products/securemail/securemail-desktop/)**